Документ подписан прос<u>той электронной подписью</u><br>Информация о владовосхдарственное аккредитованное не<mark>коммерческое частное образовательное</mark> **учреждение высшего образования** <sub>Должность: ректо**%Академия маркетинга и социально-ин</mark>формационных технологий – ИМСИТ»**</sub> **(г. Краснодар)** 4237c7ccb9b9e111bbaf1f4fcda9201d015c4dbaa12**\$#AH7\QX\BQAkaдемия ИМСИТ)** Информация о владельце: ФИО: Агабекян Раиса Левоновна Дата подписания: 25.01.2024 10:10:14 Уникальный программный ключ:

УТВЕРЖДАЮ

Проректор по учебной работе, доцент

\_\_\_\_\_\_\_\_\_\_\_\_\_\_Н.И. Севрюгина

25 декабря 2023 г.

### **Б1.В.02**

# рабочая программа дисциплины (модуля) **Методы анализа предметных областей**

Закреплена за кафедрой **Кафедра математики и вычислительной техники**

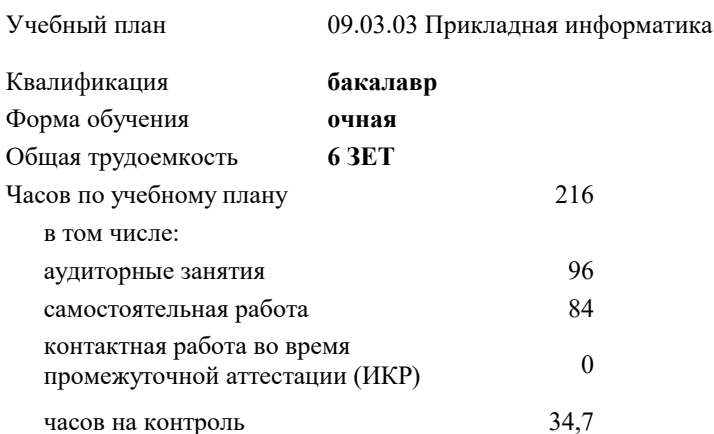

экзамены 7 Виды контроля в семестрах:

#### **Распределение часов дисциплины по семестрам**

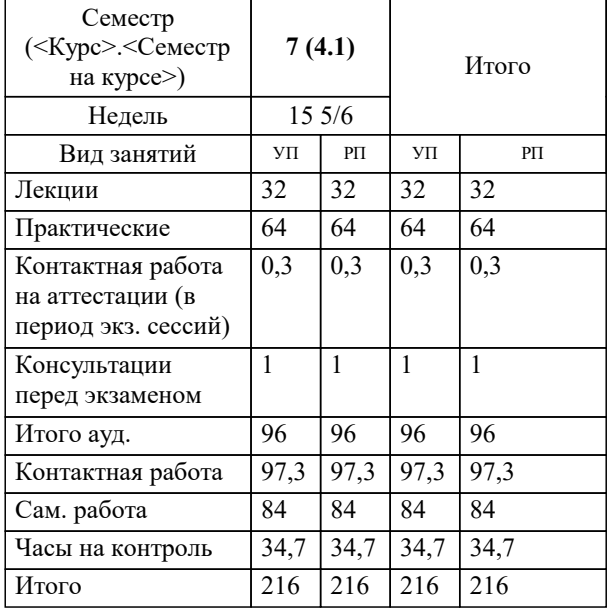

УП: 09.03.03 ПИ 3++ИнжИС24.plx стр. 2

## Программу составил(и):

*к.э.н., доцент, Исикова Н.П.*

#### Рецензент(ы):

*д.т.н., профессор, профессор кафедры информационных систем и программирования КубГТУ, Видовский Л.А.;директор АО «ЮГ-СИСТЕМА ПЛЮС», Глебов О.В.*

**Методы анализа предметных областей** Рабочая программа дисциплины

разработана в соответствии с ФГОС ВО:

Федеральный государственный образовательный стандарт высшего образования - бакалавриат по направлению подготовки 09.03.03 Прикладная информатика (приказ Минобрнауки России от 19.09.2017 г. № 922)

09.03.03 Прикладная информатика составлена на основании учебного плана: утвержденного учёным советом вуза от 25.12.2023 протокол № 4.

**Кафедра математики и вычислительной техники** Рабочая программа одобрена на заседании кафедры

Протокол от 11.12.2023 г. № 5

Зав. кафедрой Исикова Наталья Павловна

Согласовано с представителями работодателей на заседании НМС, протокол №9 от 17 апреля 2023 г.

Председатель НМС проф. Павелко Н.Н.

#### **1. ЦЕЛИ ОСВОЕНИЯ ДИСЦИПЛИНЫ (МОДУЛЯ)**

1.1 углубленное изучение методов анализа предметных областей, а также формирование практических умений их выбора, обоснования и применения на различных этапах анализа информационных систем как предметной области.

Задачи: изучение теоретических основ анализа предметной области, структуры и особенностей информационных систем как предметной области, подходов к классификации методов анализа предметных областей; формирование представлений о возможностях использования методов анализа на различных этапах жизненного цикла информационных систем;

овладение технологиями формализованного описания предметной области; приобретение практических умений выбора, обоснования и применения адекватных методов анализа предметной области

#### **2. МЕСТО ДИСЦИПЛИНЫ (МОДУЛЯ) В СТРУКТУРЕ ОБРАЗОВАТЕЛЬНОЙ ПРОГРАММЫ**

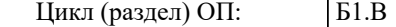

**2.1 Требования к предварительной подготовке обучающегося:**

**2.2 Дисциплины (модули) и практики, для которых освоение данной дисциплины (модуля) необходимо как предшествующее:**

#### **3. ФОРМИРУЕМЫЕ КОМПЕТЕНЦИИ, ИНДИКАТОРЫ ИХ ДОСТИЖЕНИЯ и планируемые результаты обучения**

**ПК-1: Способность проводить обследование организаций, выявлять информационные потребности пользователей, формировать требования к информационной системе. ПК-1.1: Знает основные принципы и методы обследования организаций с целью выявления информационных потребности пользователей и формирования требования к информационной системе. Знать** Минимальный необходимый уровень знаний основных принципов и методов обследования организаций с целью выявления информационных потребности пользователей и формирования требования к информационной системе Уровень 1 Уровень знаний основных принципов и методов обследования организаций с целью выявления информационных потребности пользователей и формирования требования к информационной системе в объёме, соответствующем программе подготовки, допущено несколько негрубых ошибок Уровень 2 Уровень знаний основных принципов и методов обследования организаций с целью выявления информационных потребности пользователей и формирования требования к информационной системе в объёме, соответствующем программе подготовки, без ошибок Уровень 3 **ПК-1.2: Умеет проводить обследование организаций, формировать требования к информационной системе на основе анализа предметной области, выявлять информационные потребности пользователей и согласовывать с заинтерисованными сторонами. Уметь** Продемонстрированы основные умения проводить обследование организаций, формировать требования к информационной системе на основе анализа предметной области, выявлять информационные потребности пользователей и согласовывать с заинтерисованными сторонами, решены типовые задачи с негрубыми ошибками, выполнены все задания, но не в полном объёме Уровень 1 Продемонстрированы все основные умения проводить обследование организаций, формировать требования к информационной системе на основе анализа предметной области, выявлять информационные потребности пользователей и согласовывать с заинтерисованными сторонами, решены все основные задачи с негрубыми ошибками, выполнены все задания в полном объёме, но некоторые с недочётами Уровень 2 Продемонстрированы все основные умения проводить обследование организаций, формировать требования к информационной системе на основе анализа предметной области, выявлять информационные потребности пользователей и согласовывать с заинтерисованными сторонами, решены все основные задачи с отдельными несущественными недочётами, выполнены все задания в полном объёме Уровень 3 **ПК-1.3: Владеет навыками анализа деятельности организаций, формирования требований к информационной системе, выявления информационных потребностей пользователей. Владеть** Имеется минимальный набор навыков анализа деятельности организаций, формирования требований к информационной системе, выявления информационных потребностей пользователей с негрубыми ошибками и некоторыми недочётами Уровень 1 Продемонстрированы базовые навыки анализа деятельности организаций, формирования требований к информационной системе, выявления информационных потребностей пользователей с некоторыми недочётами Уровень 2 Продемонстрированы навыки анализа деятельности организаций, формирования требований к информационной системе, выявления информационных потребностей пользователей без ошибок и недочётов Уровень 3 **ПК-5: Способность моделировать прикладные (бизнес) процессы и предметную область.**

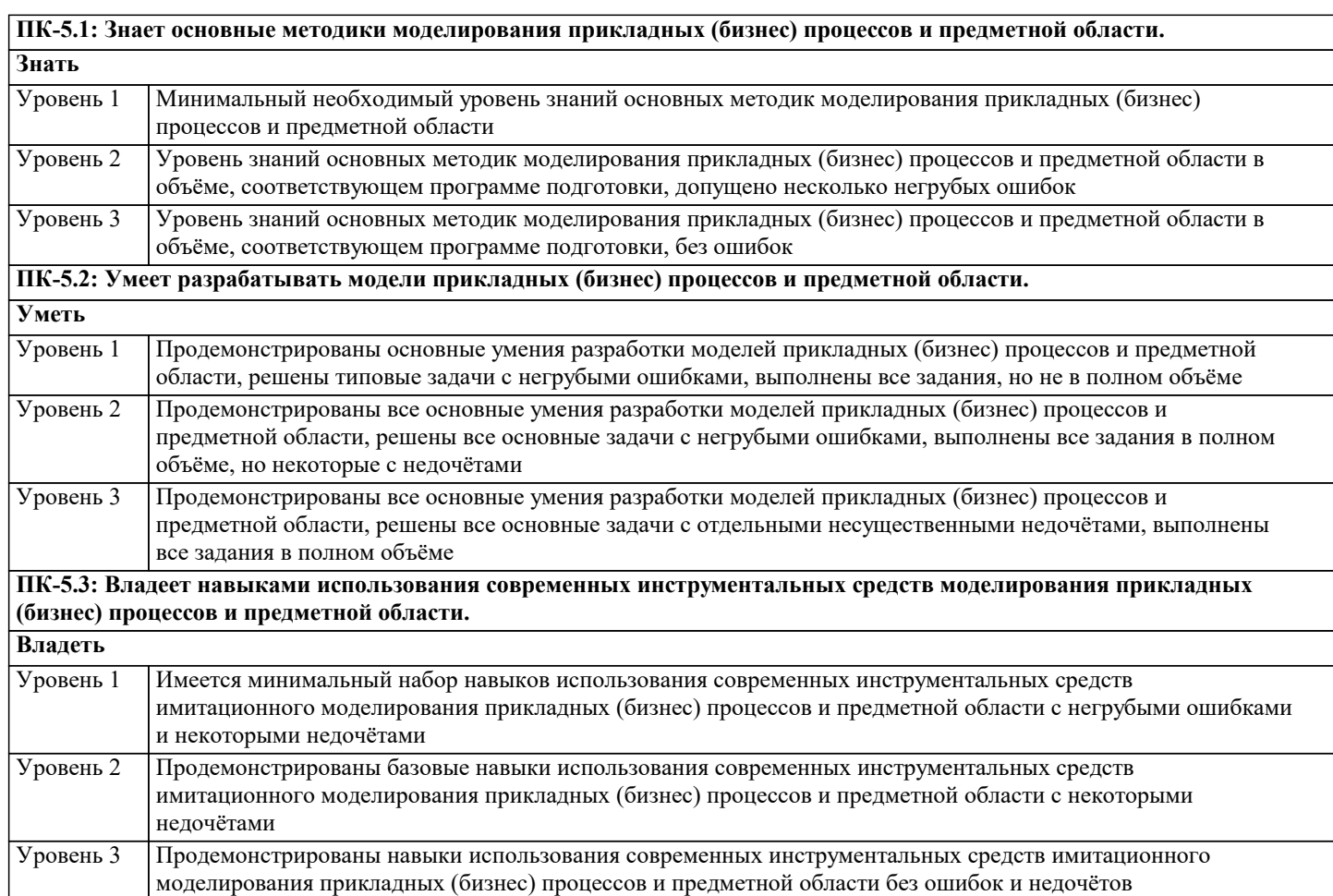

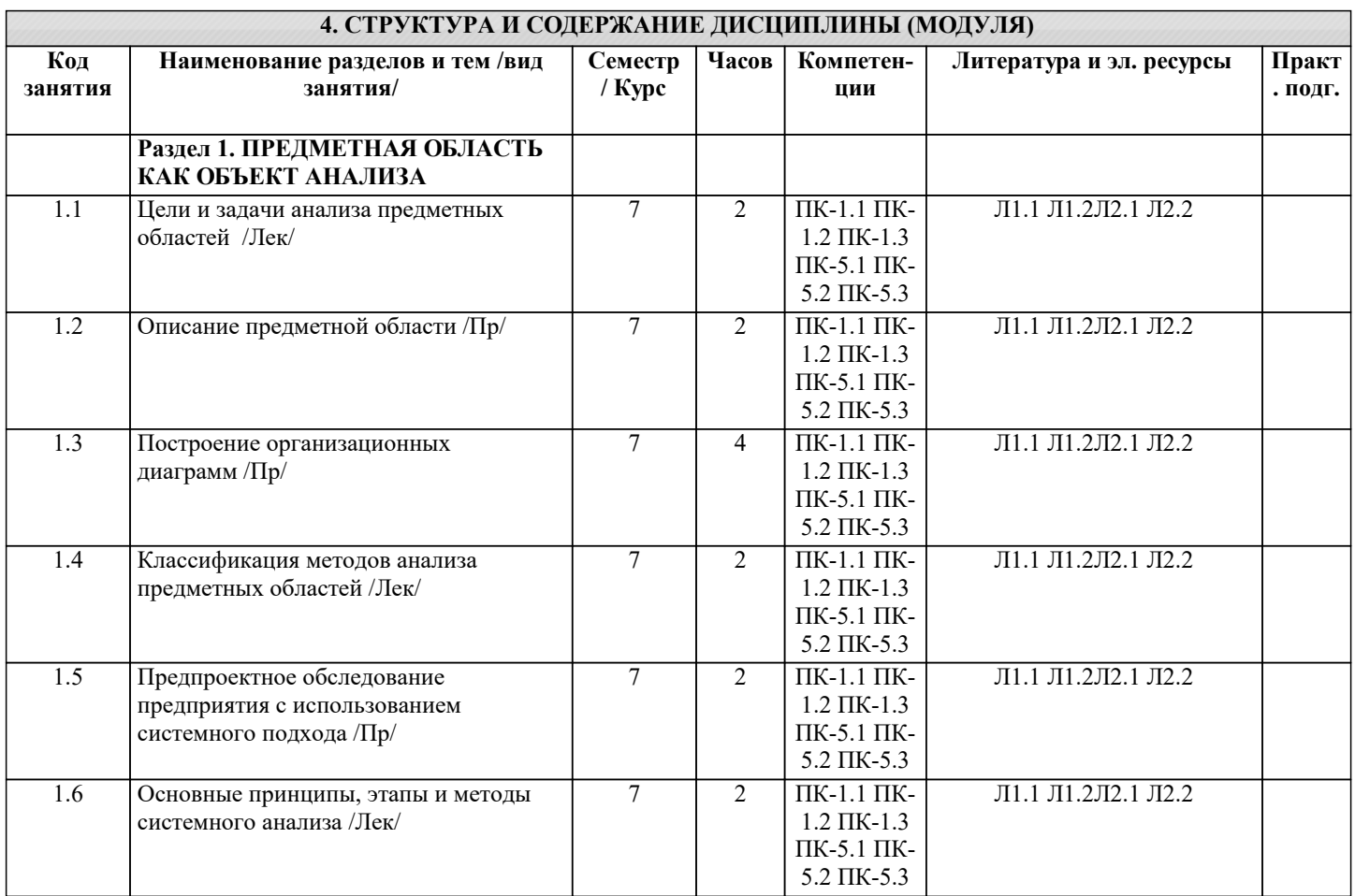

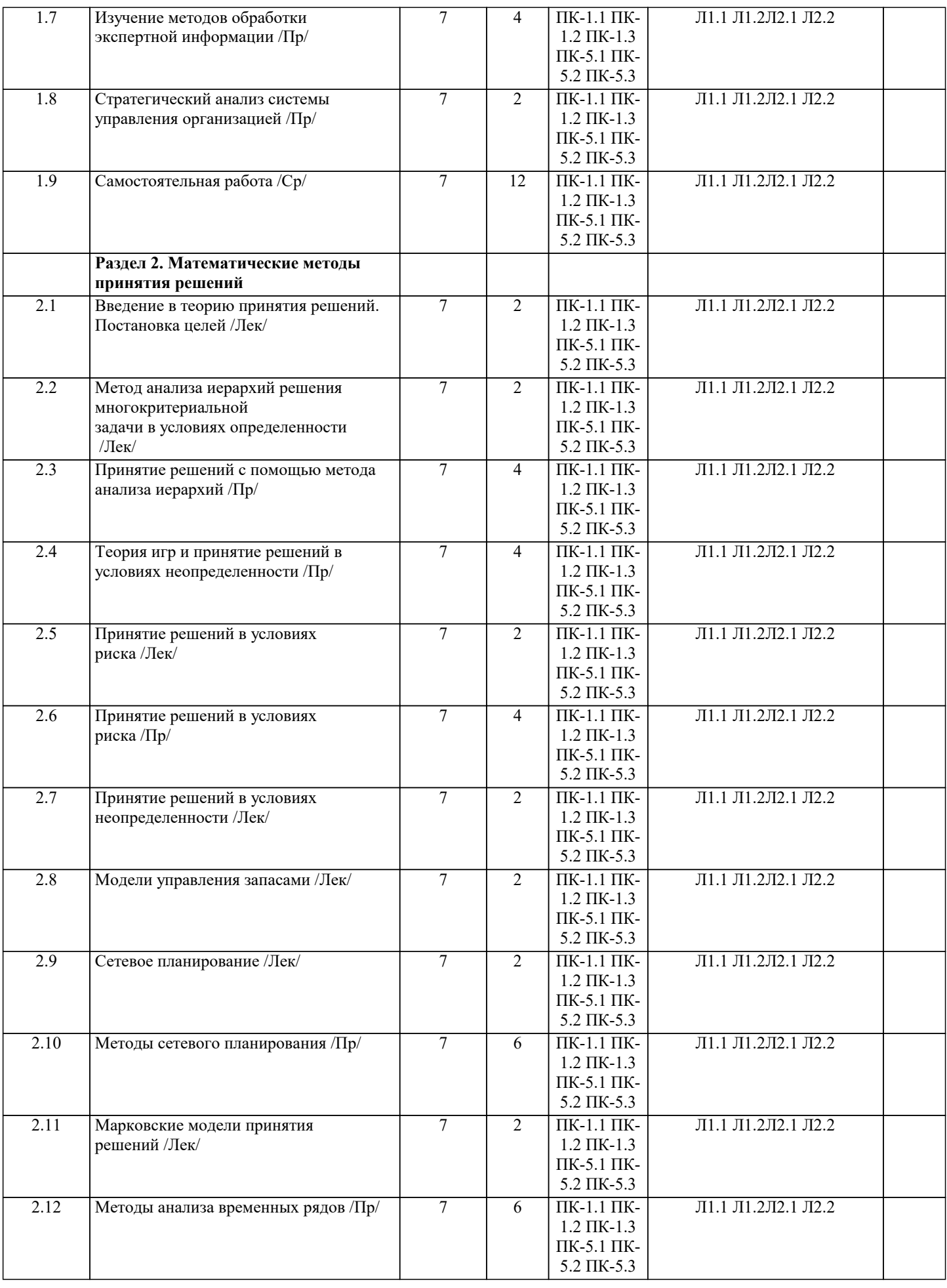

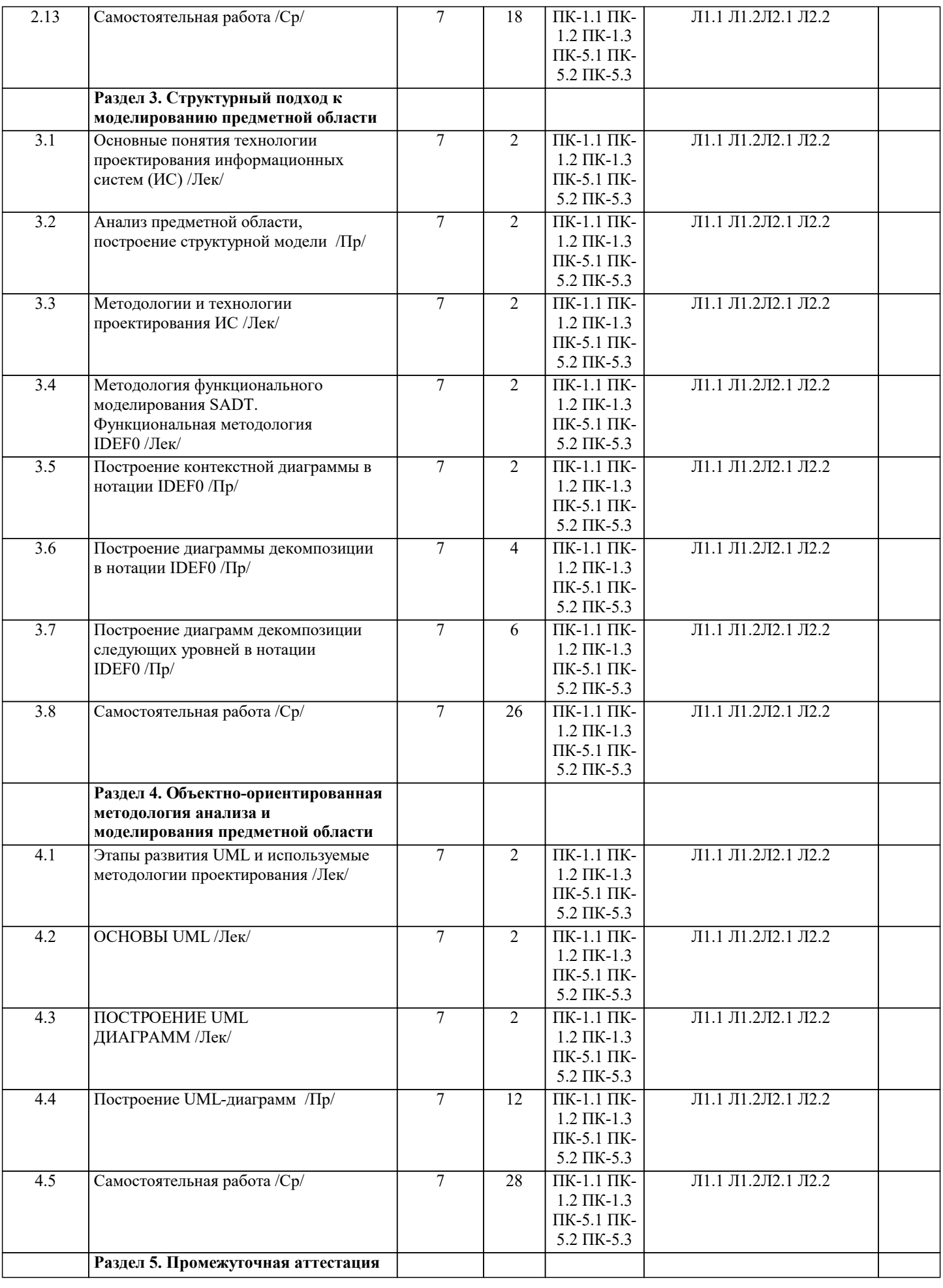

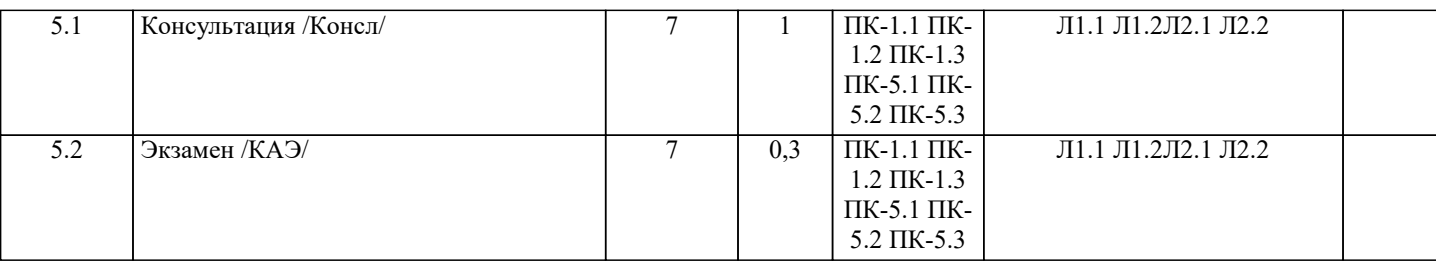

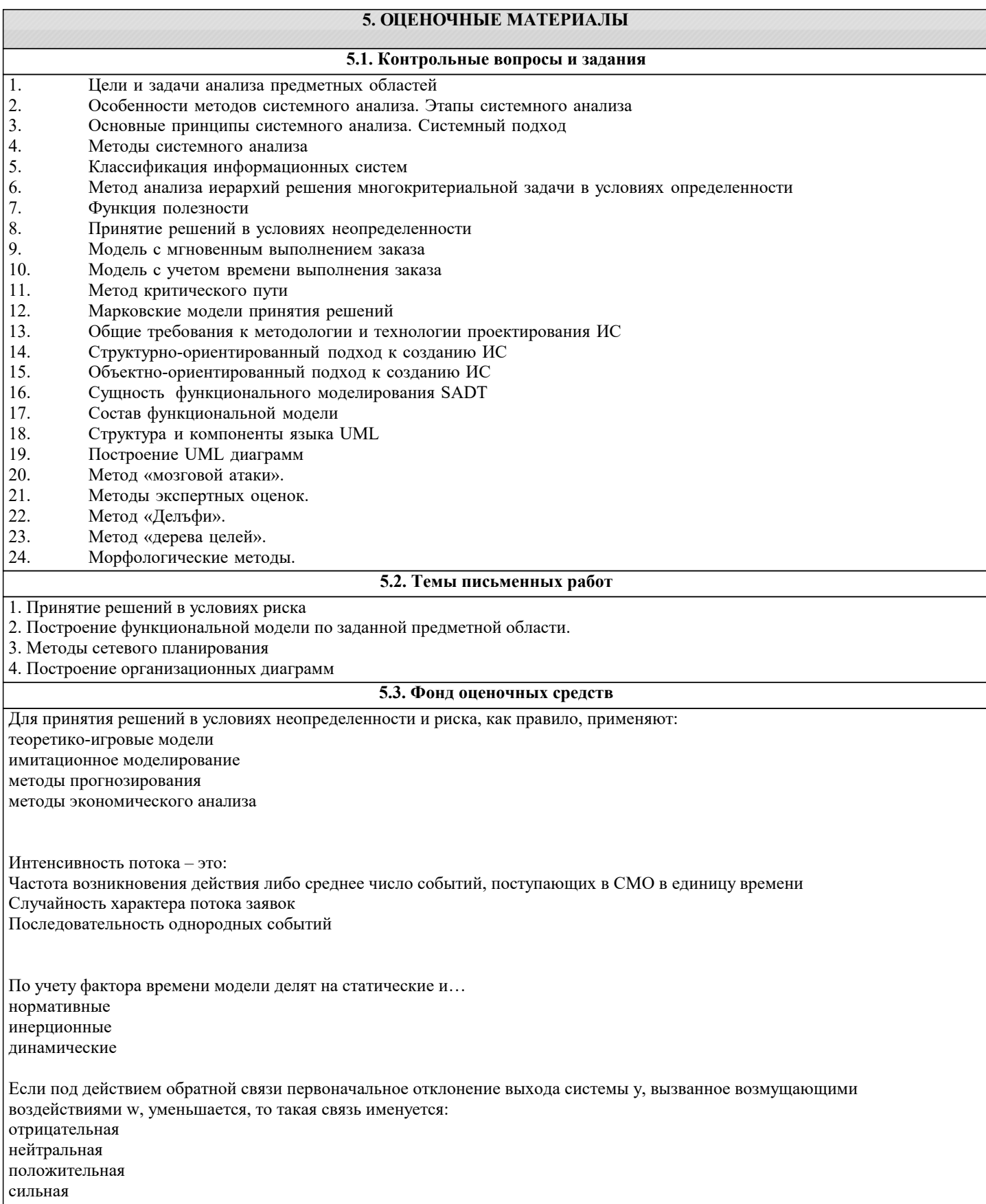

Оценка адекватности проверка соответствия поведения модели поведению реальной системы формулировка значимых выводов на основе результатов, полученных в ходе моделирования ее проведение убеждает в том, что модель ведет себя так, как было задумано Дескриптивные модели отвечают на вопросы: «как это происходит, как будет развиваться?» «как должно быть?» «что будет, если?» нет верного ответа Нормативные модели отвечают на вопросы «как должно быть?» «как это происходит, как будет развиваться?» «что будет, если?» нет верного ответа В системах с отказами заявка, поступившая в момент, когда все каналы обслуживания заняты Немедленно получает отказ, покидает систему и в дальнейшем процессе обслуживания не участвует Немедленно получает отказ, покидает систему и в дальнейшем процессе обслуживания участвует В системах с ожиданием заявка, заставшая все каналы занятыми Не покидает систему, а становится в очередь и ожидает, пока не освободится какой-нибудь канал Покидает систему, пока не освободится какой-нибудь канал Системы массового обслуживания, допускающие очередь, но с ограниченным числом мест в ней, называются Системы массового обслуживания с ограниченной длиной очереди Системы массового обслуживания с неограниченной длиной очереди Системы массового обслуживания с ожиданием Системы массового обслуживания с потерями (отказами) Все ответы верны Все ответы не верны Верны ответы 1, 3 Системы массового обслуживания, допускающие очередь, но с ограниченным сроком пребывания каждого требования в ней, называются Системы массового обслуживания с ограниченным временем ожидания Системы массового обслуживания с ожиданием Системы массового обслуживания с ограниченной длиной очереди Системы массового обслуживания с потерями (отказами) Все ответы верны Все ответы не верны Верны ответы 1, 3 По числу каналов или приборов системы делятся на Олноканальные и многоканальные Многоканальные Олноканальные Одноканальные и двоканальные Поток требований, поступающих в обслуживающую систему, называют Входящим потоком Исхоляшим потоком 5.4. Перечень видов оценочных средств Задания со свободно конструируемым ответом (СКО) предполагает составление развернутого ответа на теоретический

вопрос. Задание с выбором одного варианта ответа (OB, в задании данного типа предлагается несколько вариантов ответа,

среди которых один верный. Задания со свободно конструируемым ответом (СКО) предполагает составление развернутого ответа, включающего полное решение задачи с пояснениями.

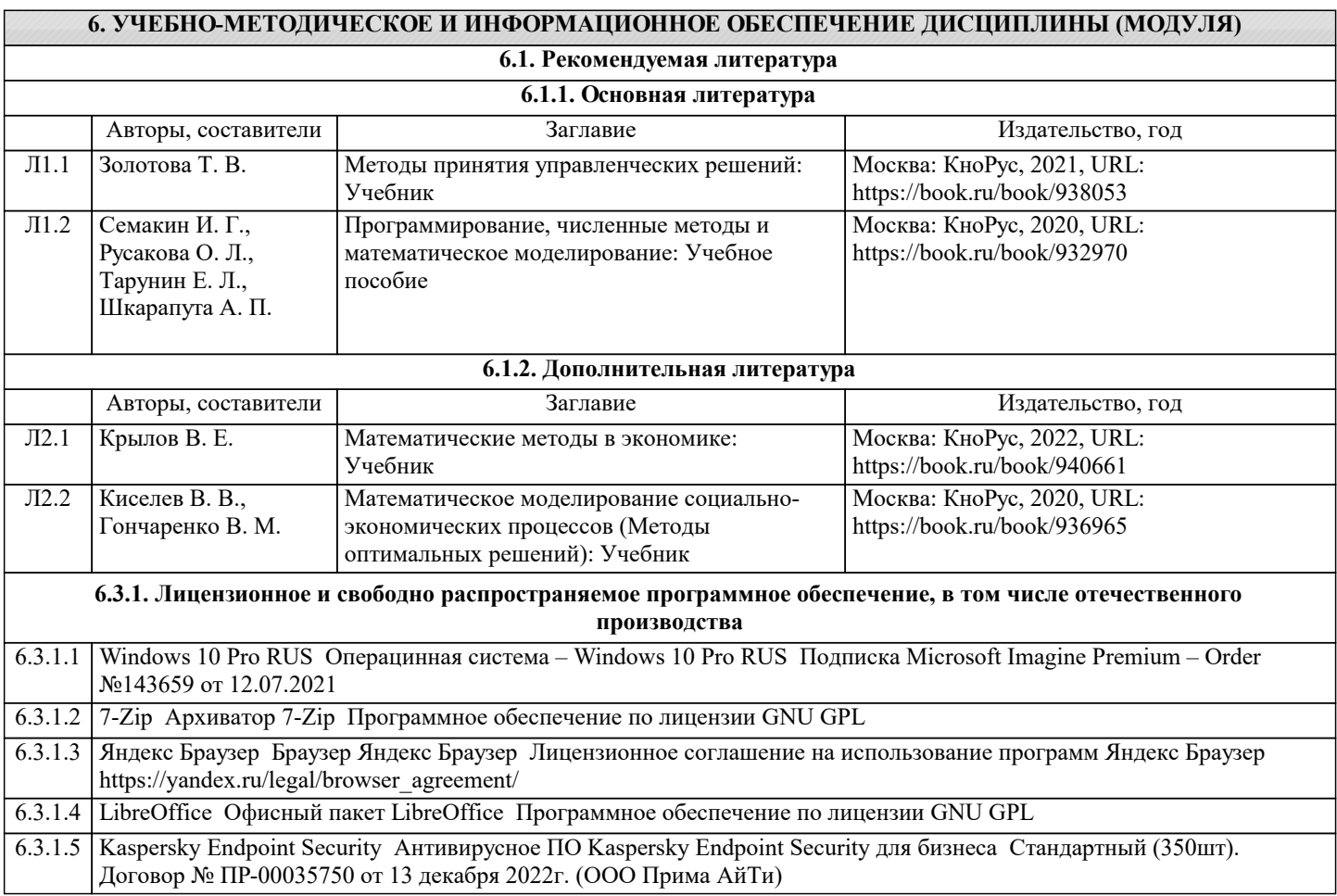

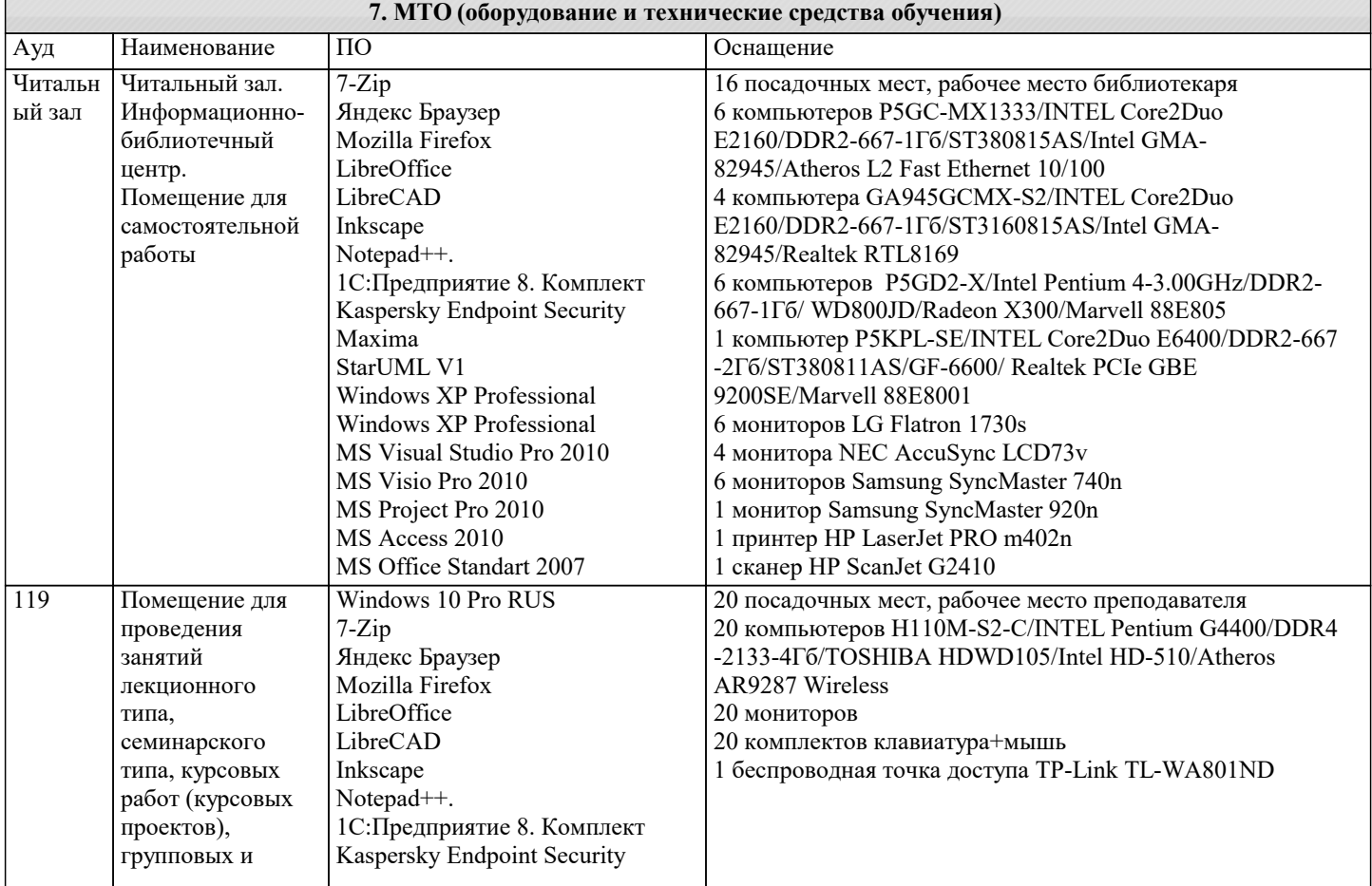

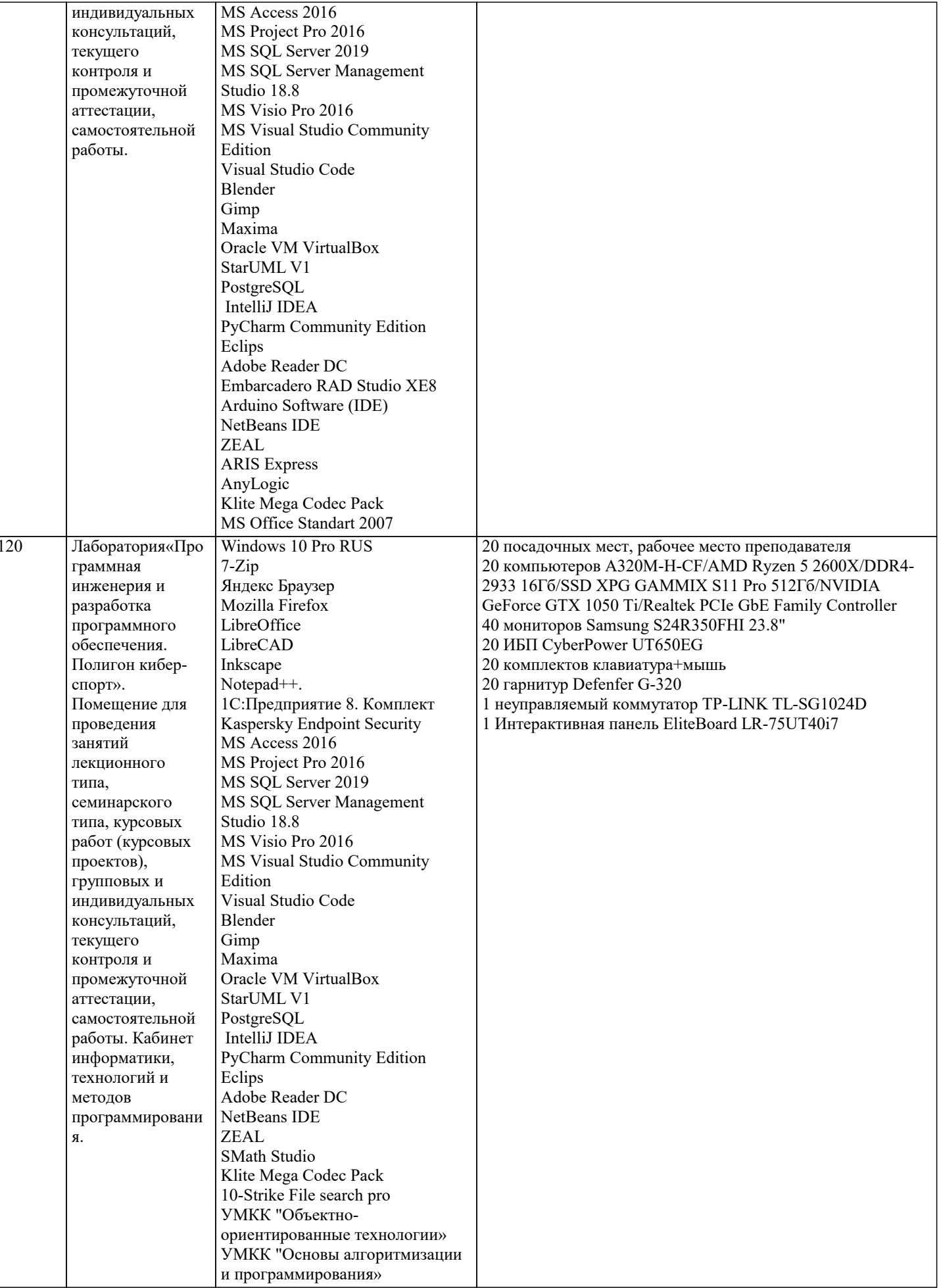

В соответствии с требованиями ФГОС ВО по направлению подготовки реализация компетентностного подхода предусматривает использование в учебном процессе активных и интерактивных форм проведения занятий (разбор конкретных задач, проведение блиц-опросов, исследовательские работы) в сочетании с внеаудиторной работой с целью формирования и развития профессиональных навыков обучающихся.

Лекционные занятия дополняются ПЗ и различными формами СРС с учебной и научной литературой В процессе такой работы студенты приобретают навыки «глубокого чтения» - анализа и интерпретации текстов по методологии и методике дисциплины.

Учебный материал по дисциплине «Методы анализа предметных областей» разделен на логически завершенные части (модули), после изучения, которых предусматривается аттестация в форме письменных тестов, контрольных работ. Работы оцениваются в баллах, сумма которых дает рейтинг каждого обучающегося. В баллах оцениваются не только знания и навыки обучающихся, но и их творческие возможности: активность, неординарность решений поставленных проблем. Каждый модуль учебной дисциплины включает обязательные виды работ – лекции, ПЗ, различные виды СРС (выполнение домашних заданий по решению задач, подготовка к лекциям и практическим занятиям).

Форма текущего контроля знаний – работа студента на практическом занятии, опрос. Форма промежуточных аттестаций – контрольная работа в аудитории, домашняя работа. Итоговая форма контроля знаний по модулям – контрольная работа с задачами по материалу модуля.

Методические указания по выполнению всех видов учебной работы размещены в электронной образовательной среде академии.

Методические указания и материалы по видам учебных занятий по дисциплине:

Вид учебных занятий, работ - Организация деятельности обучающегося

Лекция - Написание конспекта лекций: кратко, схематично, последовательно фиксировать основные положения, выводы, формулировки, обобщения, отмечать важные мысли, выделять ключевые слова, термины. Проверка терминов, понятий с помощью энциклопедий, словарей, справочников с выписыванием толкований в тетрадь. Обозначить вопросы, термины, материал, который вызывает трудности, попытаться найти ответ в рекомендуемой литературе, если самостоятельно не удаётся разобраться в материале, необходимо сформулировать вопрос и задать преподавателю на консультации, на практическом занятии.

Практические занятия - Конспектирование источников. Работа с конспектом лекций, подготовка ответов к контрольным вопросам, просмотр рекомендуемой литературы, работа с текстом. Выполнение практических задач в инструментальных средах. Выполнение проектов. Решение расчётно-графических заданий, решение задач по алгоритму и др.

Самостоятельная работа - Знакомство с основной и дополнительной литературой, включая справочные издания, зарубежные источники, конспект основных положений, терминов, сведений, требующихся для запоминания и являющихся основополагающими в этой теме. Составление аннотаций к прочитанным литературным источникам и др.

#### **9. МЕТОДИЧЕСКИЕ УКАЗАНИЯ ОБУЧАЮЩИМСЯ ПО ВЫПОЛНЕНИЮ САМОСТОЯТЕЛЬНОЙ РАБОТЫ**

Методические указания по выполнению самостоятельной работы по дисциплине «Методы анализа предметных областей» Формой осуществления контроля выполнения самостоятельной работы является подготовки рефератов на актуальные темы,

т. е. изучение с помощью научных методов явлений и процессов, анализа влияния на них различных факторов, а также, изучение взаимодействия между явлениями, с целью получения убедительно доказанных и полезных для науки и практики решений с максимальным эффектом.

Цель реферата – определение конкретного объекта и всестороннее, достоверное изучение его структуры, характеристик, связей на основе разработанных в науке принципов и методов познания, а также получение полезных для деятельности человека результатов, внедрение в производство с дальнейшим эффектом.

Основой разработки каждой темы является методология, т. е. совокупность методов, способов, приемов и их определенная последовательность, принятая при разработке научного исследования. В конечном счете, методология – это схема, план решения поставленной научно исследовательской задачи.

Процесс подготовки реферата состоит из следующих основных этапов:

1. Выбор темы и обоснование ее актуальности.

2. Составление библиографии, ознакомление с законодательными актами, нормативными документами и другими источниками, относящимися к теме проекта (работы).

3. Разработка алгоритма исследования, формирование требований к исходным данным, выбор методов и

инструментальных

средств анализа.

4. Сбор фактического материала.

5. Обработка и анализ полученной информации с применением современных методов анализа.

6. Формулировка выводов и выработка рекомендаций.

7. Оформление работы в соответствии с установленными требованиями